# **T330** Instruction Manual

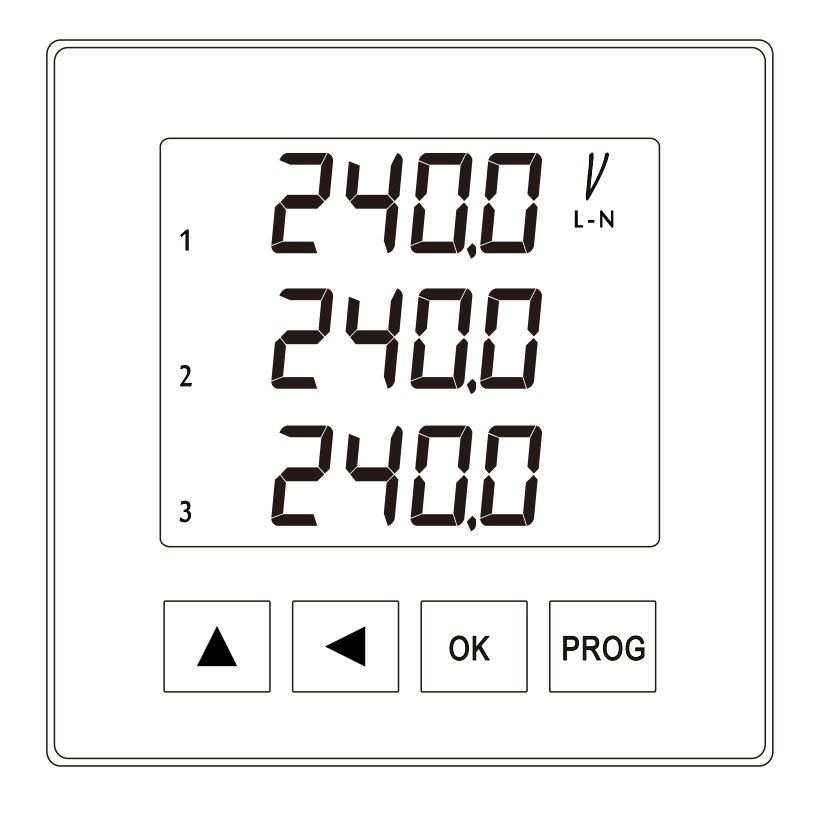

## 1. Hardware Structure:

## 1.1 Display Screen:

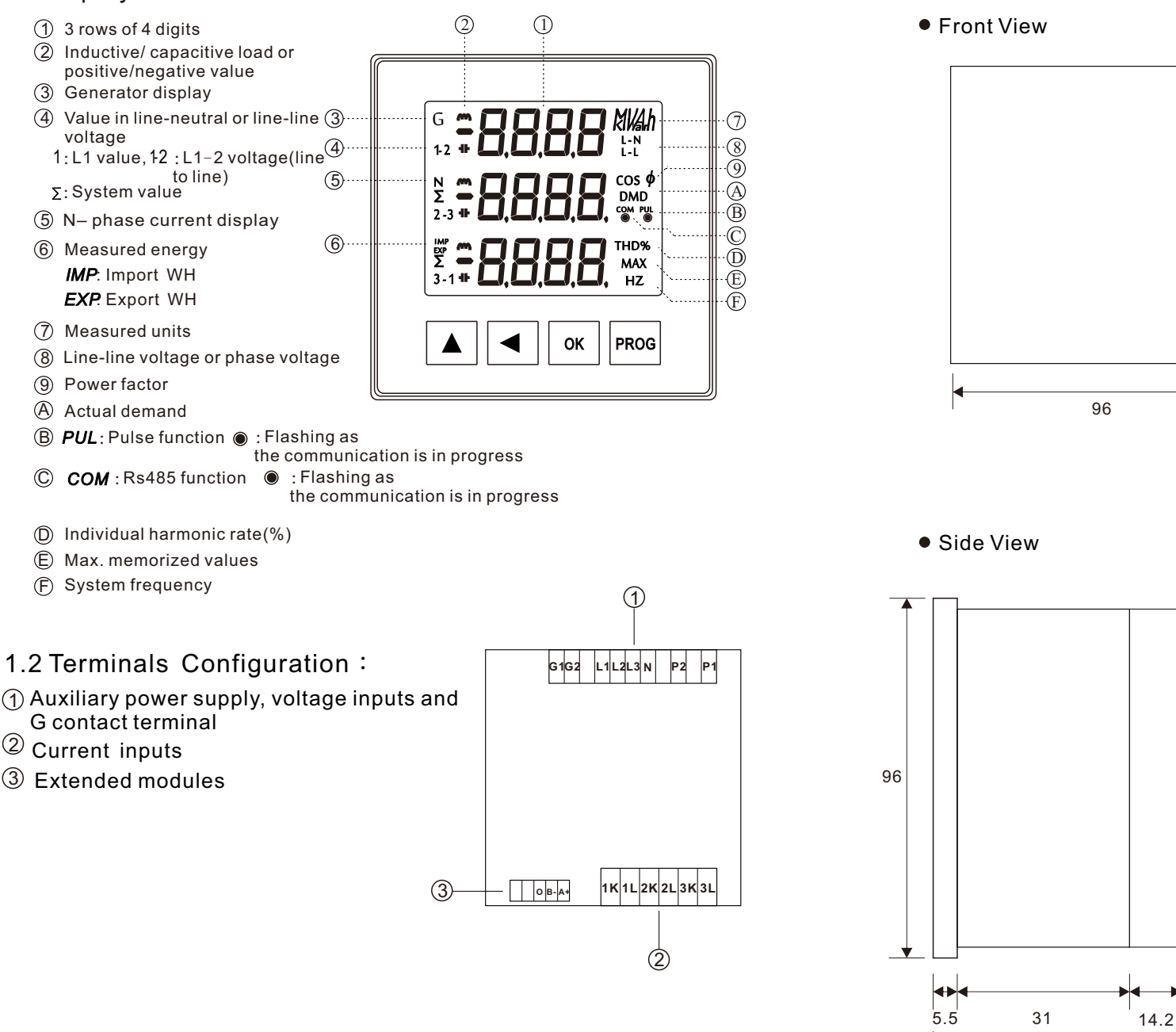

## 2. Installation/ Wiring:

2.1 Dimension and Panel Cut-out (Unit: mm)

● Front View

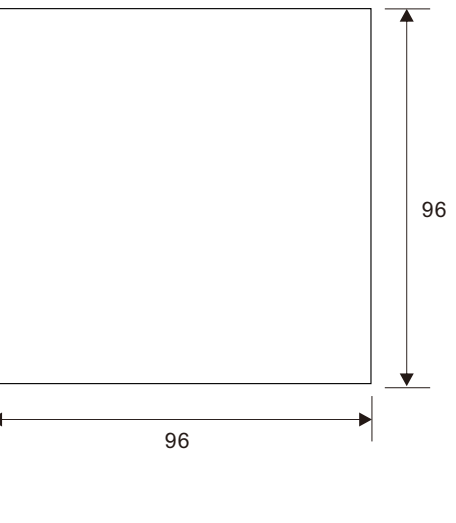

50.7

1

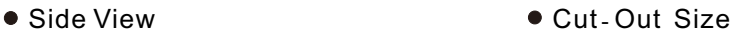

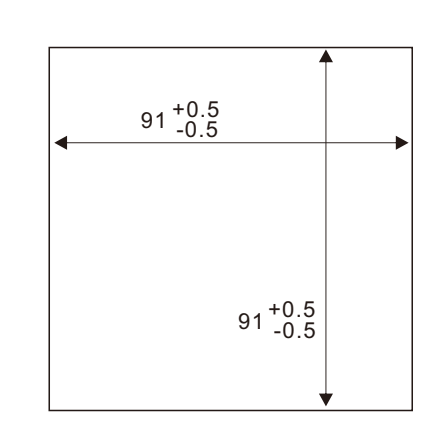

2.2 Connection Diagrams:

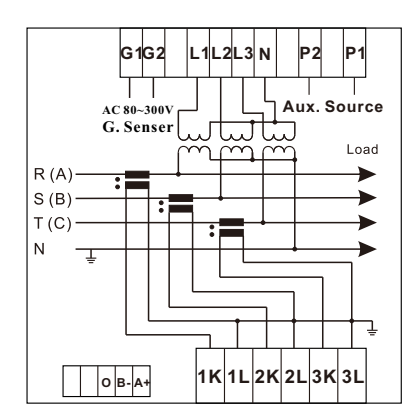

• 3 Phase 4 Wire(Only 3CTs)  $545$   $nEt = 3$ P4L

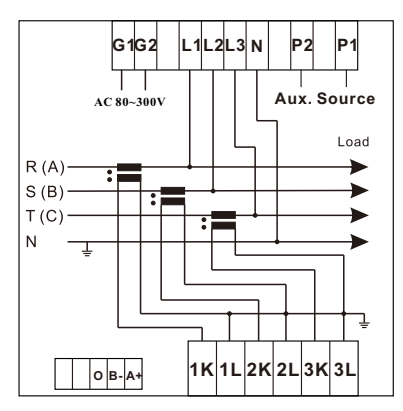

• 3 Phase 3 Wire (2PTs, 3CTs)  $545 nEt = 3P3L$ 

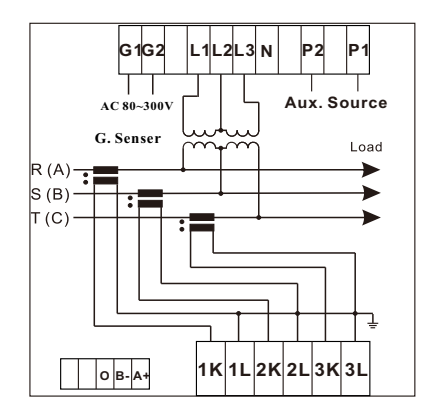

• 3 Phase 4 Wire(3 PTs, 3 CTs)  $545 \text{ } nE = 3$  P+L  $\bullet$  3 Phase 3 Wire (2 PTs, 2 CTs)  $545 \text{ } nE = 3$  P3L

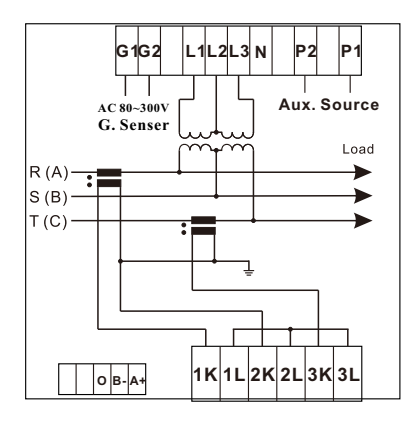

1 Phase 3 Wire (Only 2 CTs)  $545$   $nE = 193L$  $\bullet$ 

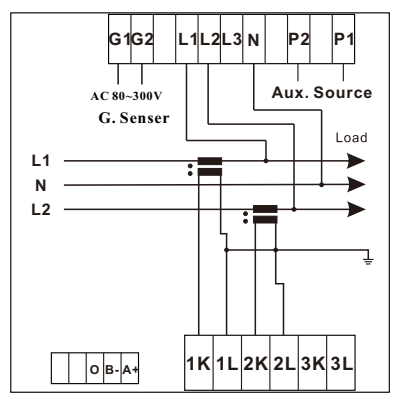

• 1 Phase 2 Wire (Only 1 CT)  $545 nE = 192L$ 

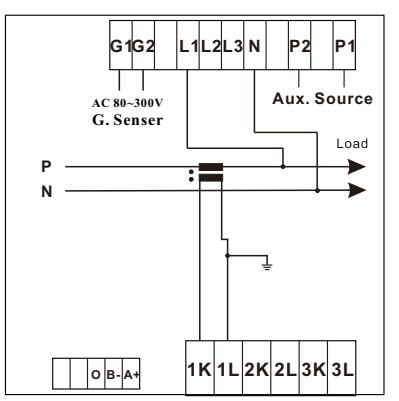

## 3. Functions of Buttons:

- 3.1 Keys Programming
- $\blacktriangle$  $\blacktriangle$  $\blacktriangleleft$
- Shift to next parameter
- + **PROG** Shift to previous parameter
	- Advance to the next page
- + **PROG** Advance to the previous page
	- **PROG** Access to the Set-up Flowchart (See 4.1)

## 3.1.1 Symbols of Phase Sequence (Refer to 1.1)

**Display**: 4 digits at the maximum figures up to 9999

**Decimal point position of The M/K unit**: The position of the decimal point in the M/K unit will automatically be varied with the rated inputs (CT and PT ratio set-up)

#### **Values in line-neutral or line-line voltage**

- 1: L1 values in line-neutral; 1-2: L1-L2 line-line voltage
- 2 : L2 values in line-neutral = 2-3 : L2-L3 line-line\_voltage
- 3 :L3 values in line-neutral; 3-1:L3-L1\_line-line\_voltage
- $\Sigma$ : System values

#### **Symbols**:

m: Inductive load :Capacitive load :Negative watt(Reverse current flow) **<sup>90</sup>**。 The angle lain between a base of **2 1** measured voltage and the current  $+$  $+$  $\qquad \qquad \blacksquare$ is divided into 4 quadrants. **0**。 **<sup>180</sup>**。  $\overline{\phantom{0}}$  $m$  $m$ **3 4 <sup>270</sup>**。

## 3. Display Mode and Button Functions:

3.2 Display in  $3P4W: 595$   $nEt = 3P4L$ 

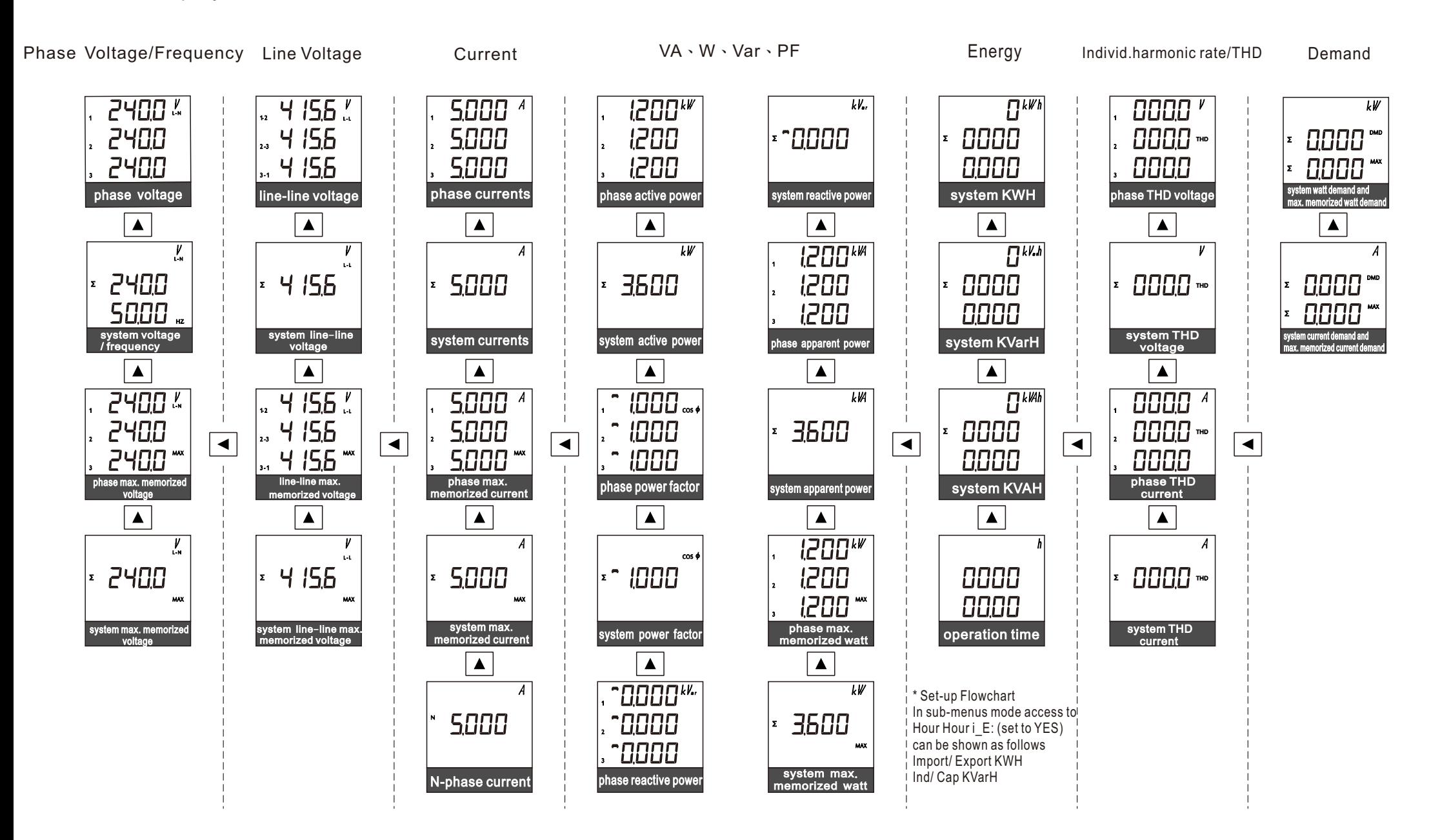

8

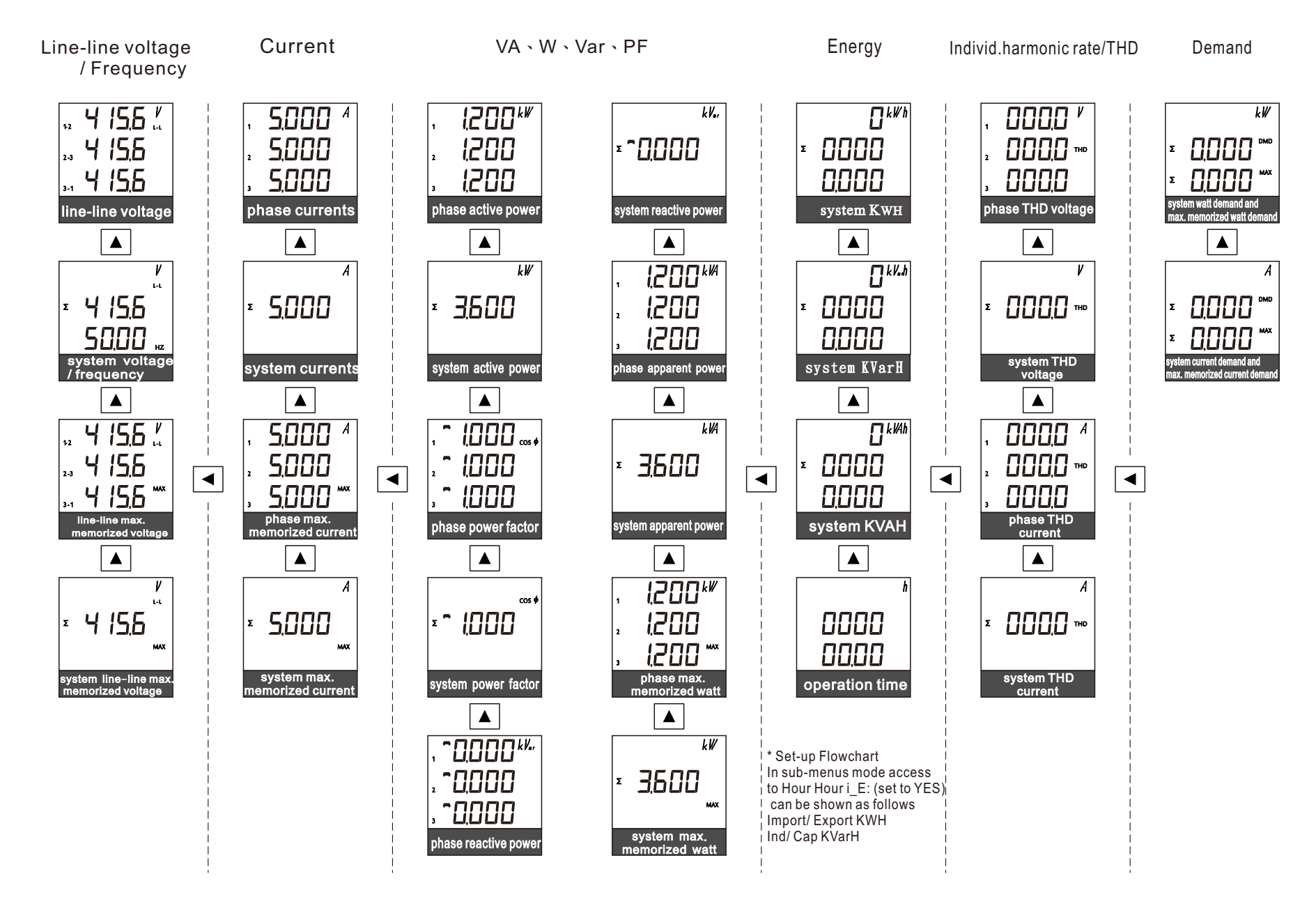

#### 3.3 Display in 3P3W:  $545$   $nEE = 3P3L$

9 10

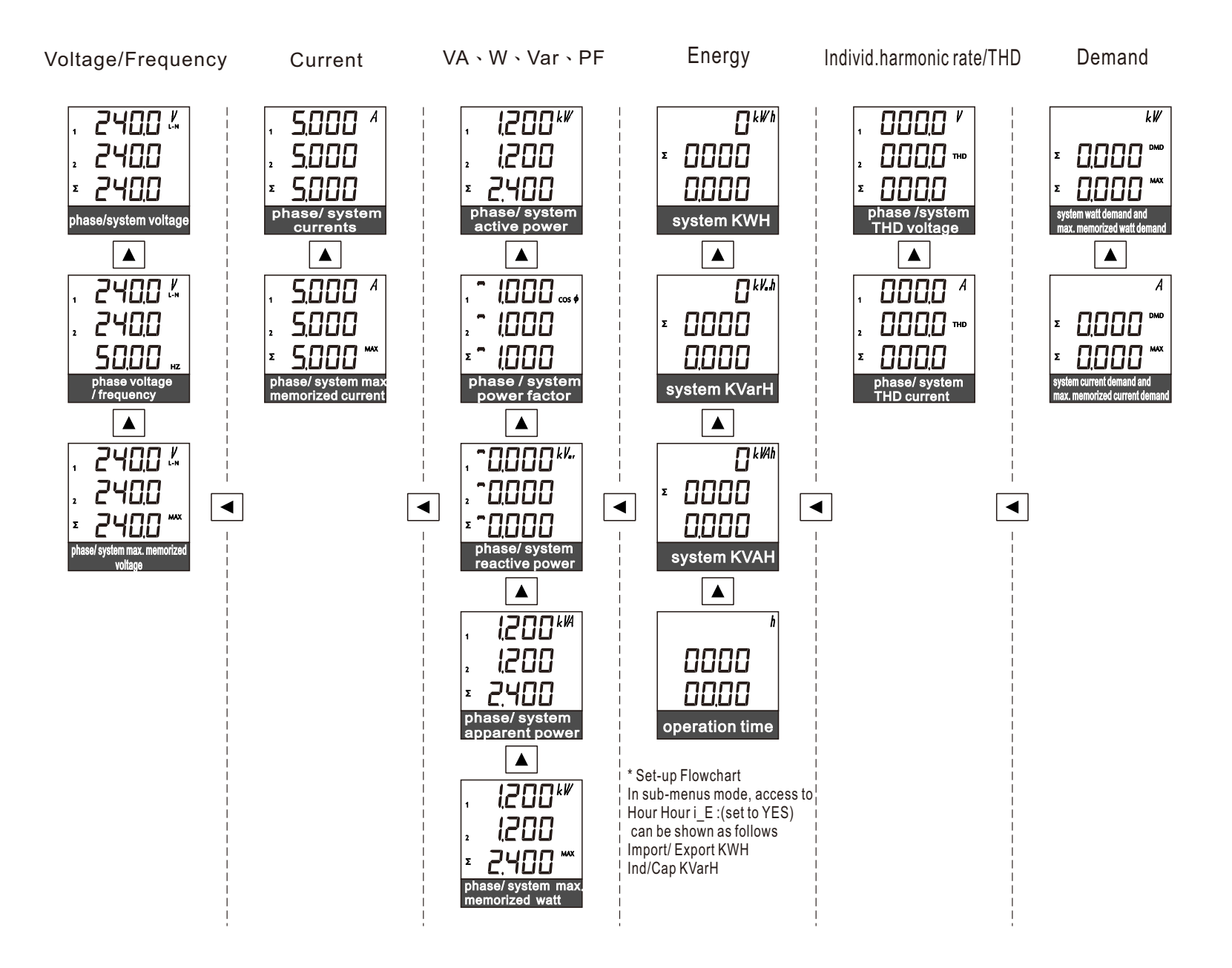

3.4 Display in 1P3W:  $595$   $nEE = 193L$ 

11 12

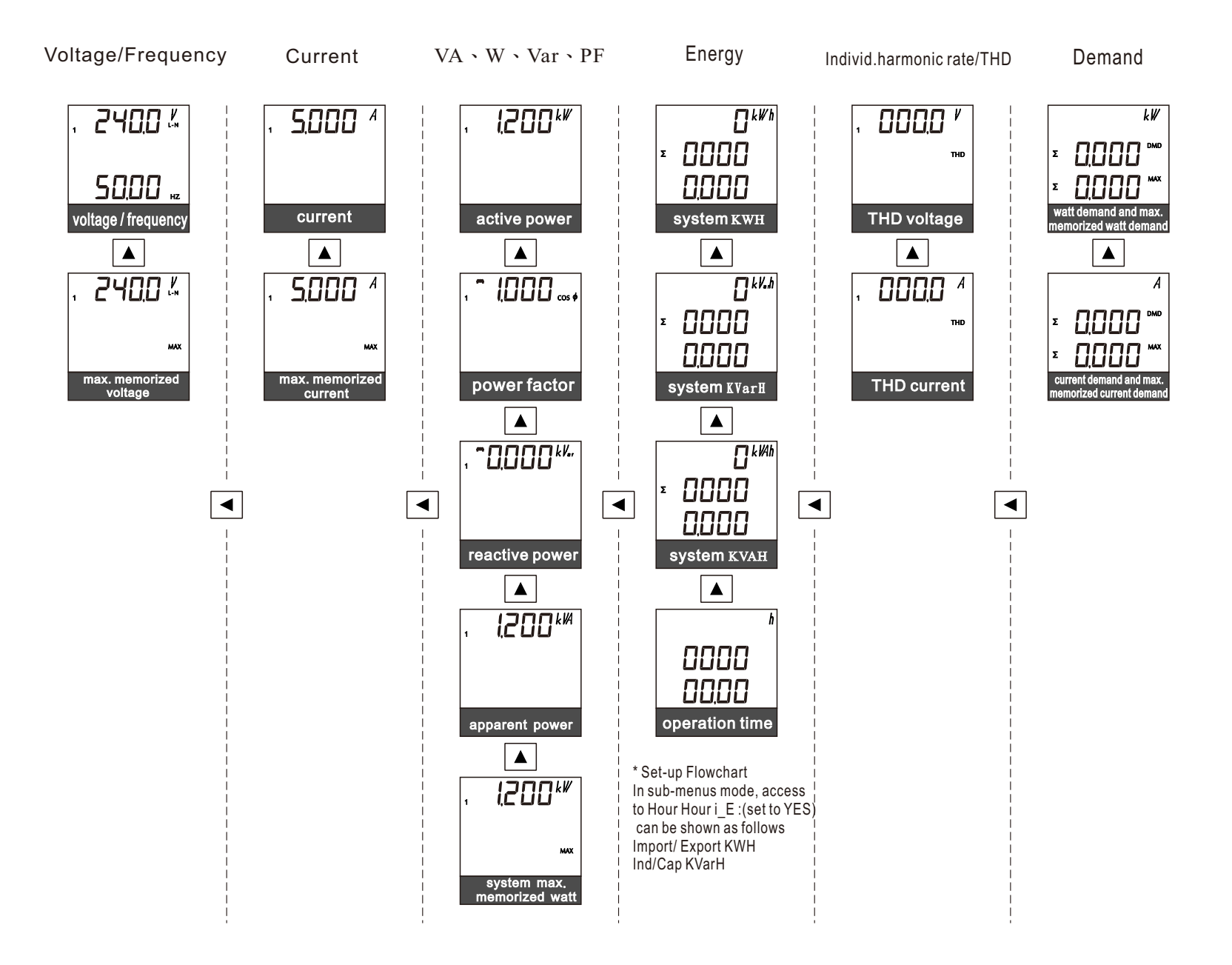

#### 3.4 Display in 1P2W:  $595$   $nE = 1$ P2L

13 14

- 4. Set-up Flowchart/ Buttons:
	- 4.1 Set-up Flowchart:

Demand average time

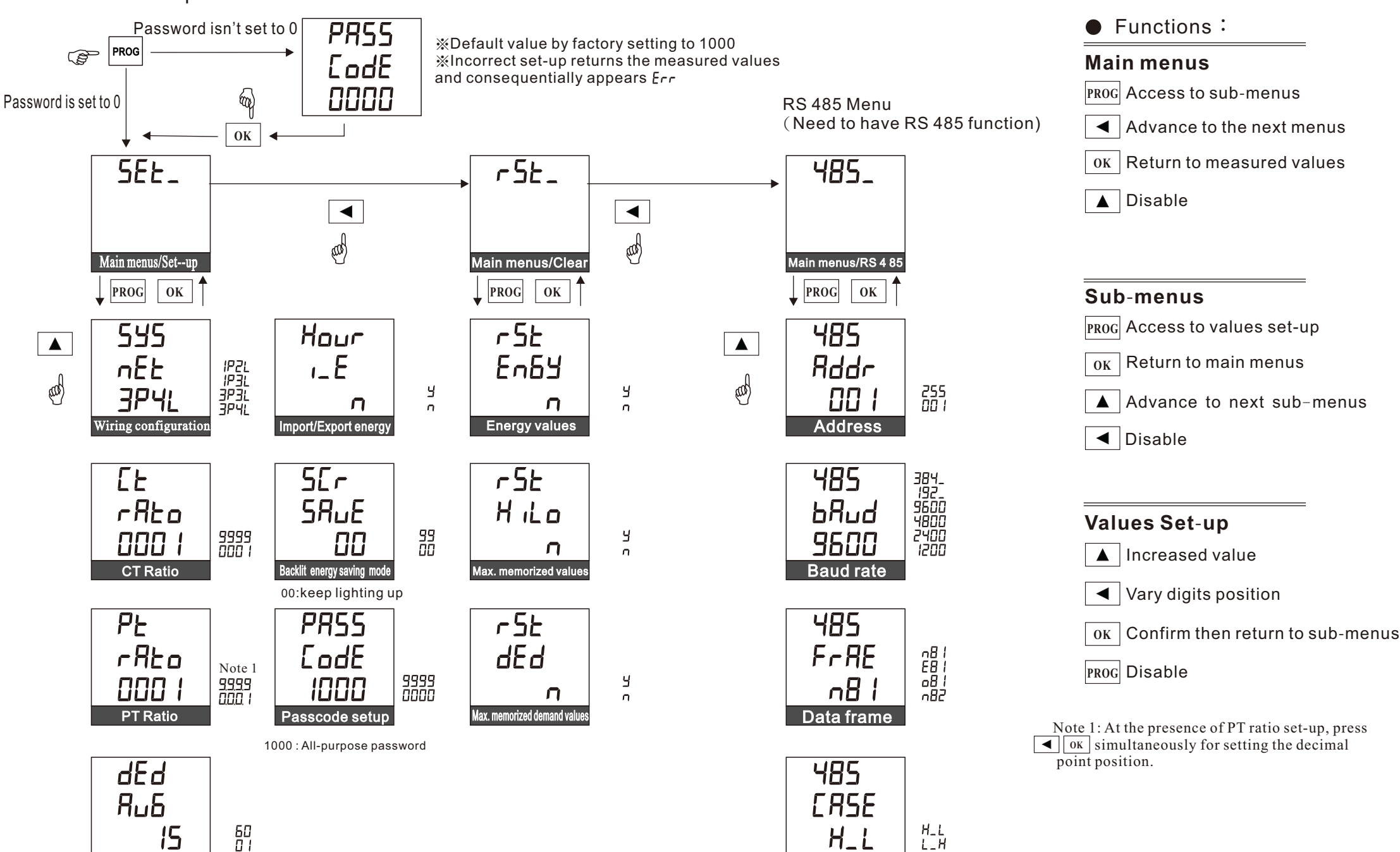

Two Words transmission

f

4.2 **Buttons**:

## 4.3 The reminders of Sub-Menus Set-up :

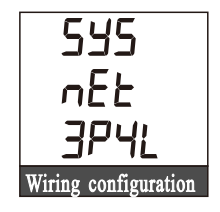

The electrical connection shall correspond with the set wiring configuration ופקו<br>ופקו<br>פרוב<br>פרוב

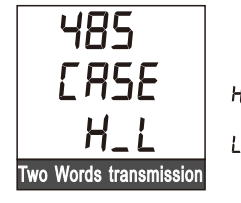

Being applied to Double Words" transmission

- : Hi word is set ahead, Low word is set behind It is defined as "Swapped Float"
- $L.H$ : Low word is set ahead, Hi word is set behind It is defined as "Float"

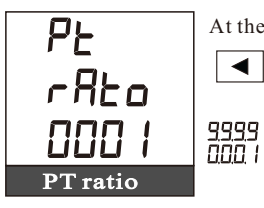

At the presence of PT ratio set-up, press

**OK** simultaneously for setting the decimal point position.

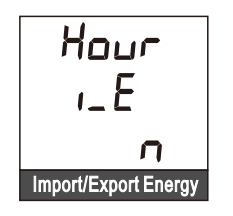

 WH :Import/Export values VarH : Ind/Cap values *IMP*: Import WH : Export WH *EXP* y : Ind VarH  $\bar{a}$ : Cap VarH

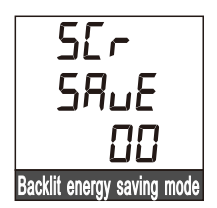

Time set-up for backlit energy saving . After a touch on any of buttons, the backlit will automatically be lit up 99 00:keep lighting up

## 5. Specifications:

5.1 Measured Parameters and Accuracy:

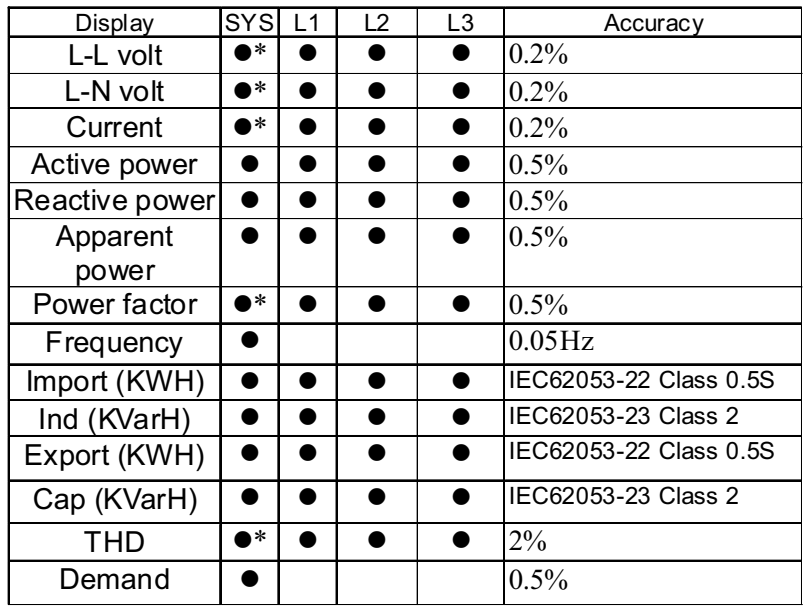

**\*** Average Value Accuracy :F.S %

5.2 Characteristics:

## **Accuracy performance range**:

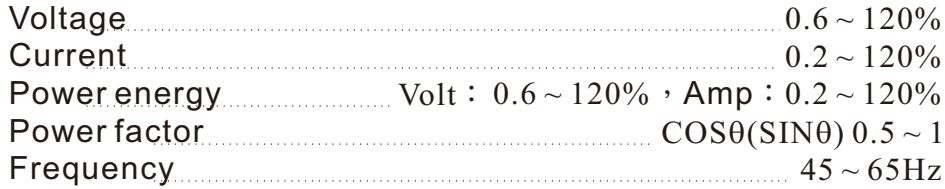

## **Input Voltage**:

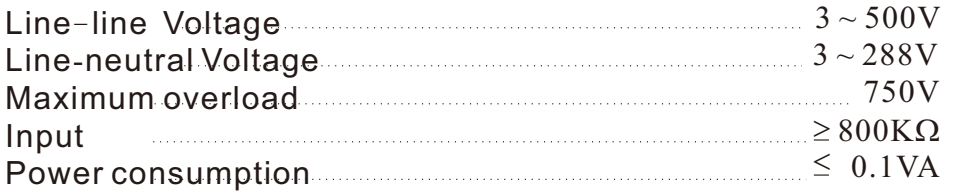

## **Input Current**:

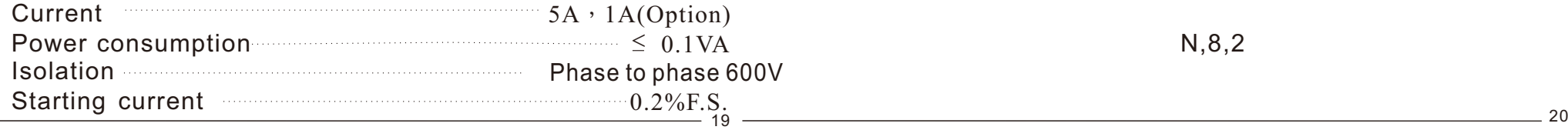

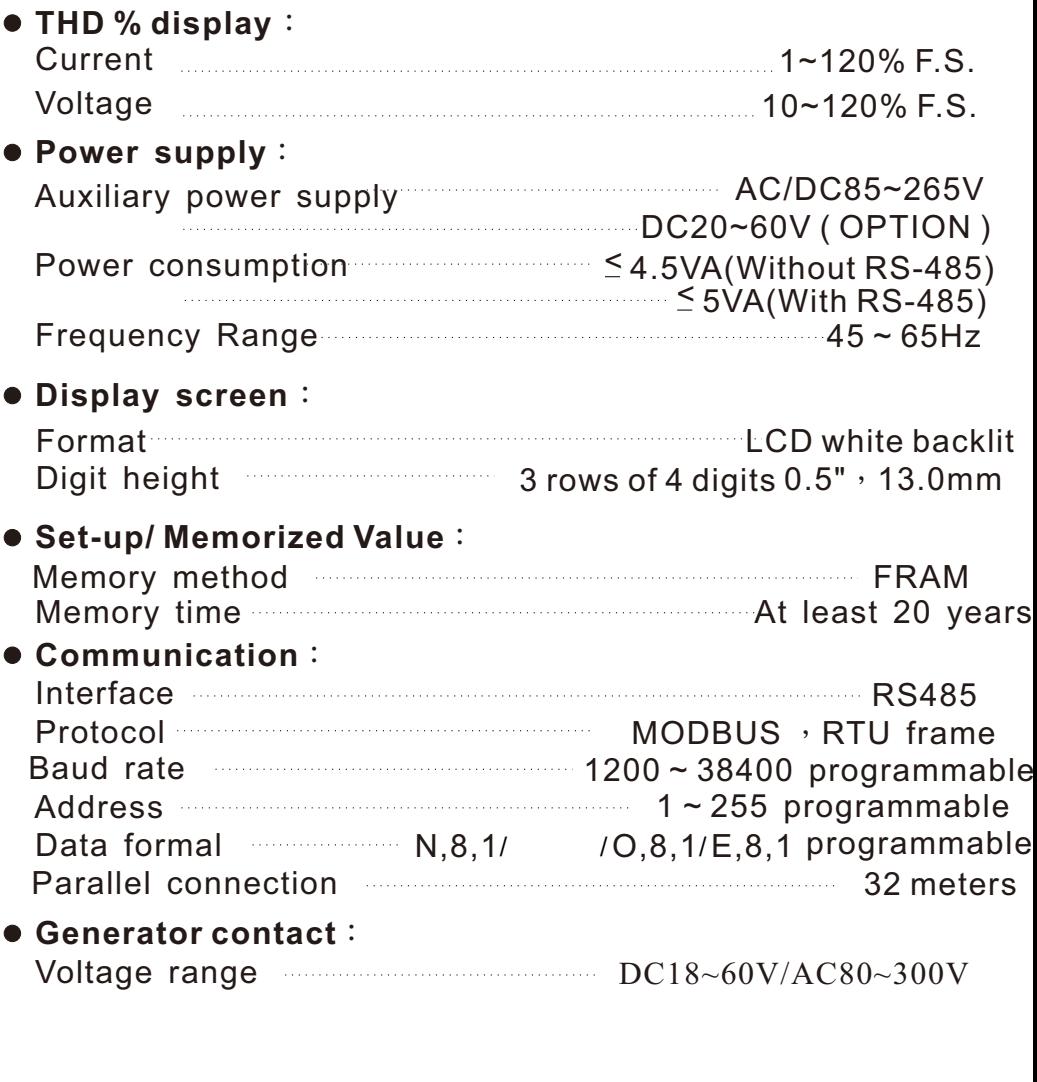

N,8,2

## **6**. **Communications:**

6.1 Communication protocol:

Adopting MODBUS communication shall use a repeater as the meters are in parallel connection more than 30 pcs.

6.2 Transmission mode:

RTU MODE。

6.3 Communication method:

Rs485 (Half-Duplex)

#### 6.4 MODBUS Frame:

#### **6.4.1 Basic Comm and Framing: Hexadecimal Code**

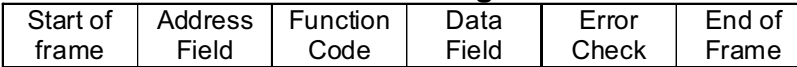

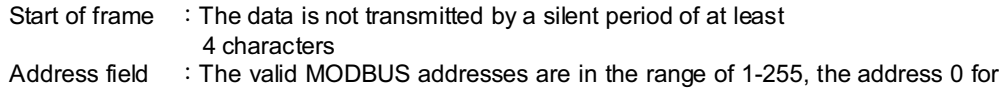

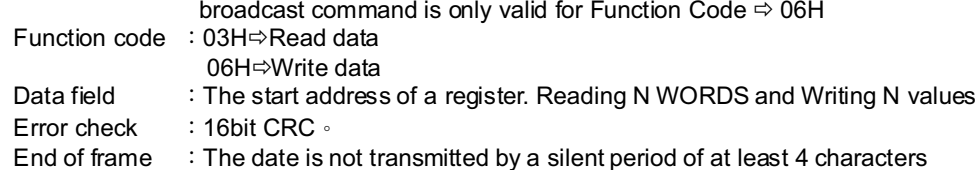

#### 6.4.2 **Bit Per Byte**: Access to sub-menus 485 → FrAE to set-up

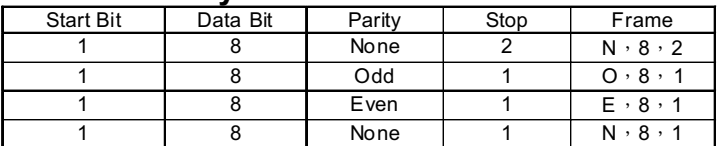

### 6.5 **Reading Register Command**:

#### Query:

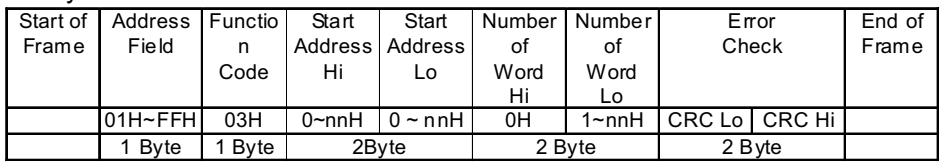

#### Response: (Command is correct)

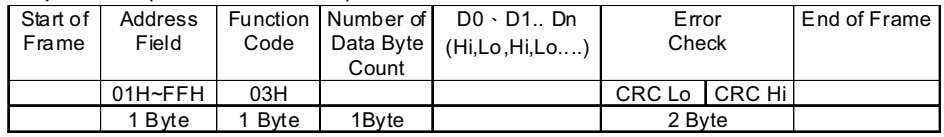

## 6.6 **Writing Register Command: A single writing WORD command**

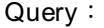

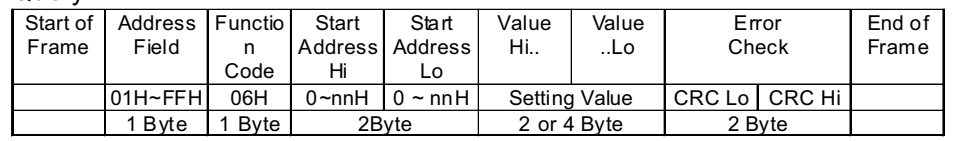

Response: (Response to the writing data if the command is correct)

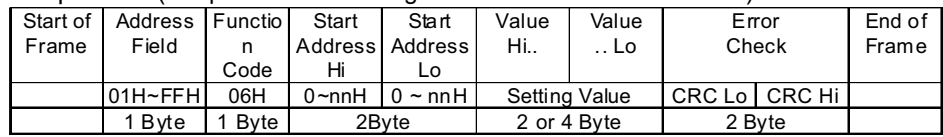

#### 6.7 **Message Error**:**(A command is error)**

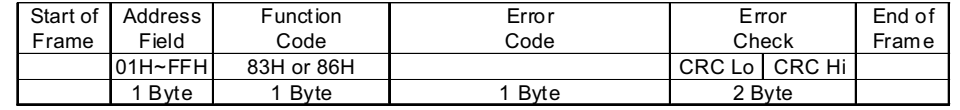

- Function Code: Response to the received Function Code but MSB is set to 1, it functions like 03H  $\implies$  83H
- Error Code:
	- 01: Error Function。
	- 02: Error Data Address 。
	- 03: Error Data Value。

6.8 The CRC Calculation:

The CRC is calculated on all byte of a message from the Address Filed to the last data byte ended (Data Field); Furthermore, it means that the data received is in error if the CRC calculation performed on host does not match the received data.

The CRC Calculation Performed:

1. Load a CRC register with 0 x FFFF

2 Exclusive- OR the first 8 bits of the message with the low-order byte of the CRC register. Put the result in the CRC register.

3.Shift the CRC register one bit to the right then fill the message in high-order of the CRC register with a zero, and compare the bit shifted out (SLSB).

4. Repeat step 3 if the SLSB=0; Exclusive- OR the CRC register with the value A001(Hex), then put the result in the CRC register if the SLSB=1.

- 5. Repeat steps 3 and 4 uutil the 8 bits have been performed and tested.
- 6. Repeat steps 2 to 5 until all bytes have been performed.

7. Swap a message with low and high order bytes of the CRC register.

#### CRC Checkup Routine:

The CRC register returned is as unsigned short int.

The starting address and the field of the data are transmitted, and the high and low order bytes of the returned CRC register have been swapped.

```
/*CRC Generation Function with 'C' language*/
/* Msg:*message to calculate CRC upon*/
/* usDatalen: number of bytes in message*/
unsigned int CRC16(char *Msg,unsigned char usDatalen)
{
  unsigned char uchCRCHi=0xFF;/*CRC high byte*/
  unsigned char uchCRCLo=0xFF; /*CRC low byte*/
  unsigned char uIndex;
  while(usDatalen--)/*pass through message buffer*/
   {
      uIndex=uchCRCHi^*Msg++;/*calculate the CRC*/
      uchCRCHi=uchCRCLO^auchCRCHi[uIndex];
      uchCRCLo=auchCRClo[uIndex];
   }
}
return (uchCRCHi<<8|uchCRCLo);
```
static unsigned char auchCRCHi[]={

```
0x00,0xc1,0x81,0x40,0x01,0xc0,0x80,0x41,0x01,0xc0,
0x80,0x41,0x00,0xc1,0x81,0x40,0x01,0xc0,0x80,0x41,
0x00,0xc1,0x81,0x40,0x00,0xc1,0x81,0x40,0x01,0xc0,
0x80,0x41,0x01,0xc0,0x80,0x41,0x00,0xc1,0x81,0x40,
0x00,0xc1,0x81,0x40,0x01,0xc0,0x80,0x41,0x00,0xc1,
0x81,0x40,0x01,0xc0,0x80,0x41,0x01,0xc0,0x80,0x41,
0x00,0xc1,0x81,0x40,0x01,0xc0,0x80,0x41,0x00,0xc1,
0x81,0x40,0x00,0xc1,0x81,0x40,0x01,0xc0,0x80,0x41,
0x00,0xc1,0x81,0x40,0x01,0xc0,0x80,0x41,0x01,0xc0,
0x80,0x41,0x00,0xc1,0x81,0x40,0x00,0xc1,0x81,0x40,
0x01,0xc0,0x80,0x41,0x01,0xc0,0x80,0x41,0x00,0xc1,
0x81,0x40,0x01,0xc0,0x80,0x41,0x00,0xc1,0x81,0x40,
0x00,0xc1,0x81,0x40,0x01,0xc0,0x80,0x41,0x01,0xc0,
0x80,0x41,0x00,0xc1,0x81,0x40,0x00,0xc1,0x81,0x40,
0x01,0xc0,0x80,0x41,0x00,0xc1,0x81,0x40,0x01,0xc0,
0x80,0x41,0x01,0xc0,0x80,0x41,0x00,0xc1,0x81,0x40,
0x00,0xc1,0x81,0x40,0x01,0xc0,0x80,0x41,0x01,0xc0,
0x80,0x41,0x00,0xc1,0x81,0x40,0x01,0xc0,0x80,0x41,
0x00,0xc1,0x81,0x40,0x00,0xc1,0x81,0x40,0x01,0xc0,
0x80,0x41,0x00,0xc1,0x81,0x40,0x01,0xc0,0x80,0x41,
0x01,0xc0,0x80,0x41,0x00,0xc1,0x81,0x40,0x01,0xc0,
0x80,0x41,0x00,0xc1,0x81,0x40,0x00,0xc1,0x81,0x40,
0x01,0xc0,0x80,0x41,0x01,0xc0,0x80,0x41,0x00,0xc1,
0x81,0x40,0x00,0xc1,0x81,0x40,0x01,0xc0,0x80,0x41,
0x00,0xc1,0x81,0x40,0x01,0xc0,0x80,0x41,0x01,0xc0,
0x80,0x41,0x00,0xc1,0x81,0x40};
static unsigned char auchCRCLo[]={
```

```
0x00,0xc0,0xc1,0x01,0xc3,0x03,0x02,0xc2,0xc6,0x06,
0x07,0xc7,0x05,0xc5,0xc4,0x04,0xcc,0x0c,0x0d,0xcd,
0x0f,0xcf,0xce,0x0e,0x0a,0xca,0xcb,0x0b,0xc9,0x09,
0x08,0xc8,0xd8,0x18,0x19,0xd9,0x1b,0xdb,0xda,0x1a,
0x1e,0xde,0xdf,0x1f,0xdd,0x1d,0x1c,0xdc,0x14,0xd4,
0xd5,0x15,0xd7,0x17,0x16,0xd6,0xd2,0x12,0x13,0xd3,
0x11,0xd1,0xd0,0x10,0xf0,0x30,0x31,0xf1,0x33,0xf3,
0xf2,0x32,0x36,0xf6,0xf7,0x37,0xf5,0x35,0x34,0xf4,
0x3c,0xfc,0xfd,0x3d,0xff,0x3f,0x3e,0xfe,0xfa,0x3a,
0x3b,0xfb,0x39,0xf9,0xf8,0x38,0x28,0xe8,0xe9,0x29,
0xeb,0x2b,0x2a,0xea,0xee,0x2e,0x2f,0xef,0x2d,0xed,
0xec,0x2c,0xe4,0x24,0x25,0xe5,0x27,0xe7,0xe6,0x26,
0x22,0xe2,0xe3,0x23,0xe1,0x21,0x20,0xe0,0xa0,0x60,
0x61,0xa1,0x63,0xa3,0xa2,0x62,0x66,0xa6,0xa7,0x67,
0xa5,0x65,0x64,0xa4,0x6c,0xac,0xad,0x6d,0xaf,0x6f,
0x6e,0xae,0xaa,0x6a,0x6b,0xab,0x69,0xa9,0xa8,0x68,
0x78,0xb8,0xb9,0x79,0xbb,0x7b,0x7a,0xba,0xbe,0x7e,
0x7f,0xbf,0x7d,0xbd,0xbc,0x7c,0xb4,0x74,0x75,0xb5,
0x77,0xb7,0xb6,0x76,0x72,0xb2,0xb3,0x73,0xb1,0x71,
0x70,0xb0,0x50,0x90,0x91,0x51,0x93,0x53,0x52,0x92,
0x96,0x56,0x57,0x97,0x55,0x95,0x94,0x54,0x9c,0x5c,
0x5d,0x9d,0x5f,0x9f,0x9e,0x5e,0x5a,0x9a,0x9b,0x5b,
0x99,0x59,0x58,0x98,0x88,0x48,0x49,0x89,0x4b,0x8b,
0x8a,0x4a,0x4e,0x8e,0x8f,0x4f,0x8d,0x4d,0x4c,0x8c,
0x44,0x84,0x85,0x45,0x87,0x47,0x46,0x86,0x82,0x42,
0x43,0x83,0x41,0x81,0x80,0x40};
```
## 6.9 **Setting Data Address: (Integers)**

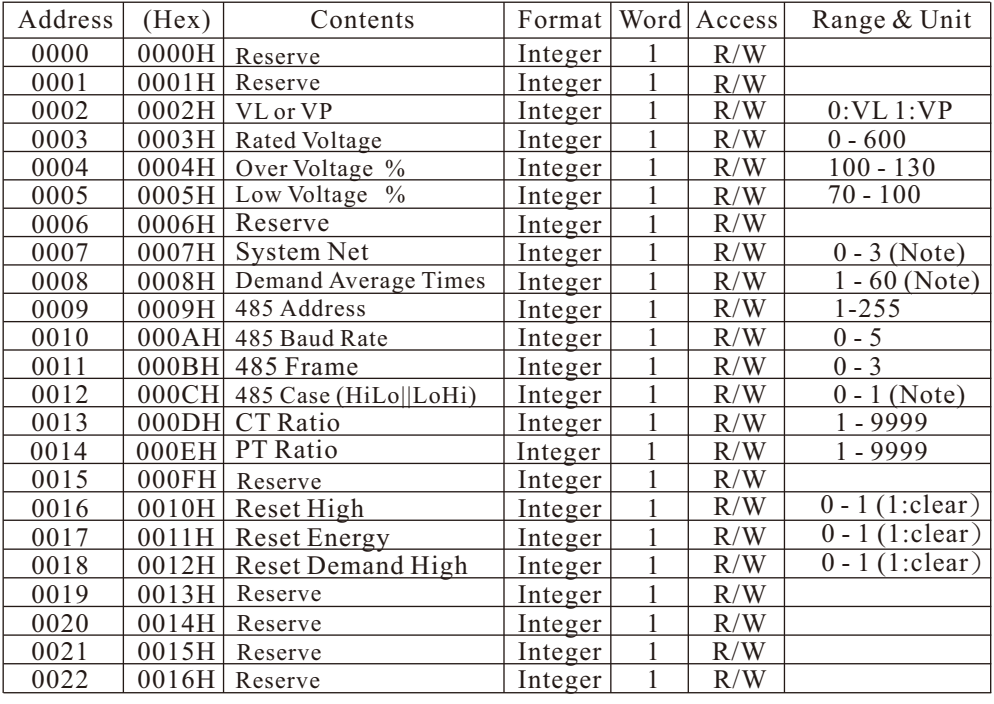

the control of the control of the control of the control of the control of the control of

## 6.9.1 **Set**-**up**: **Remarkable descriptions:**

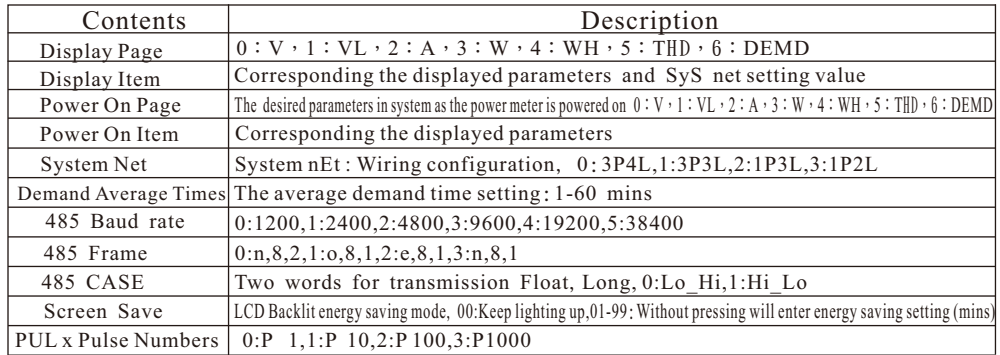

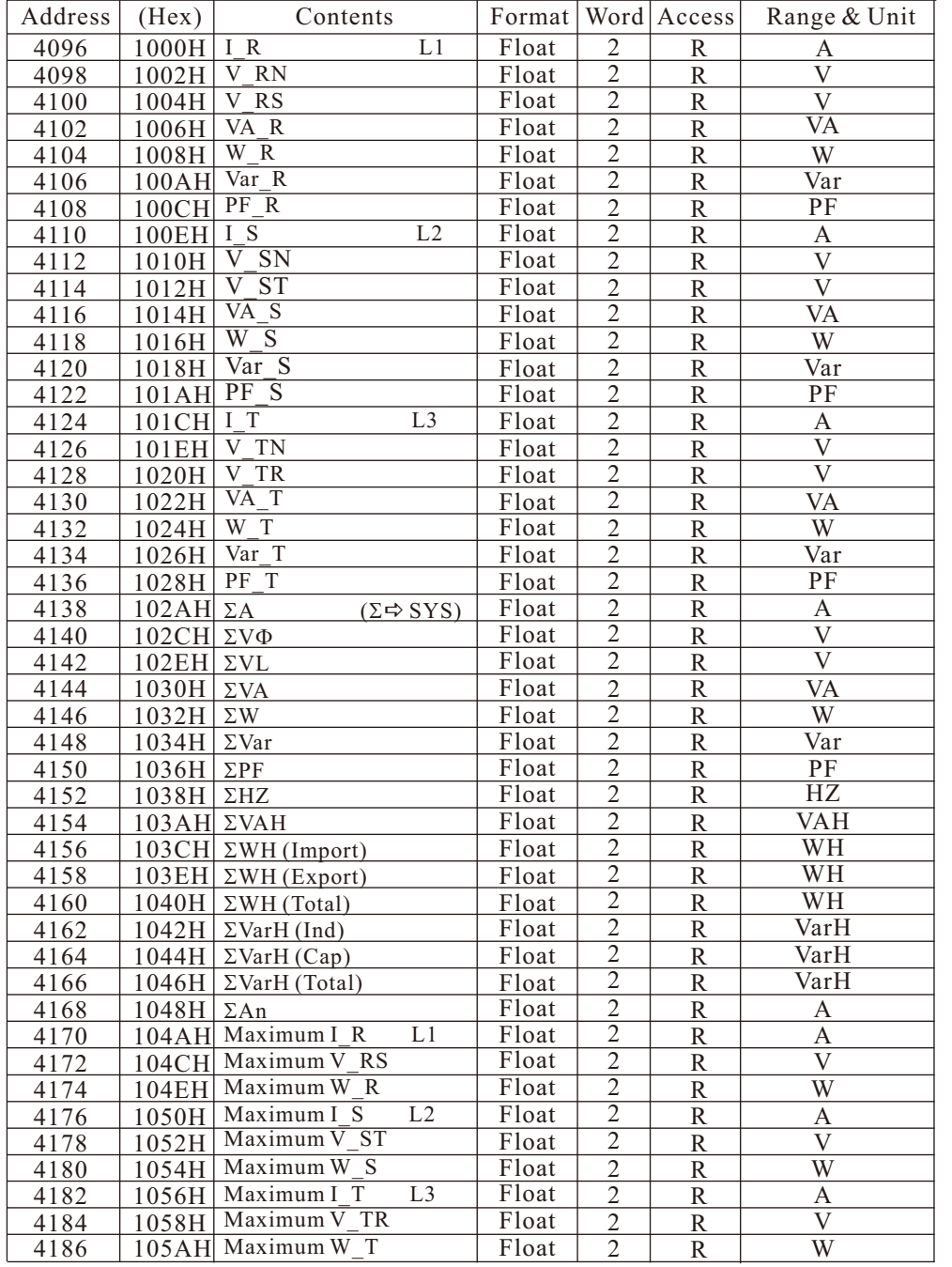

the control of the control of the control of the control of the control of the control of

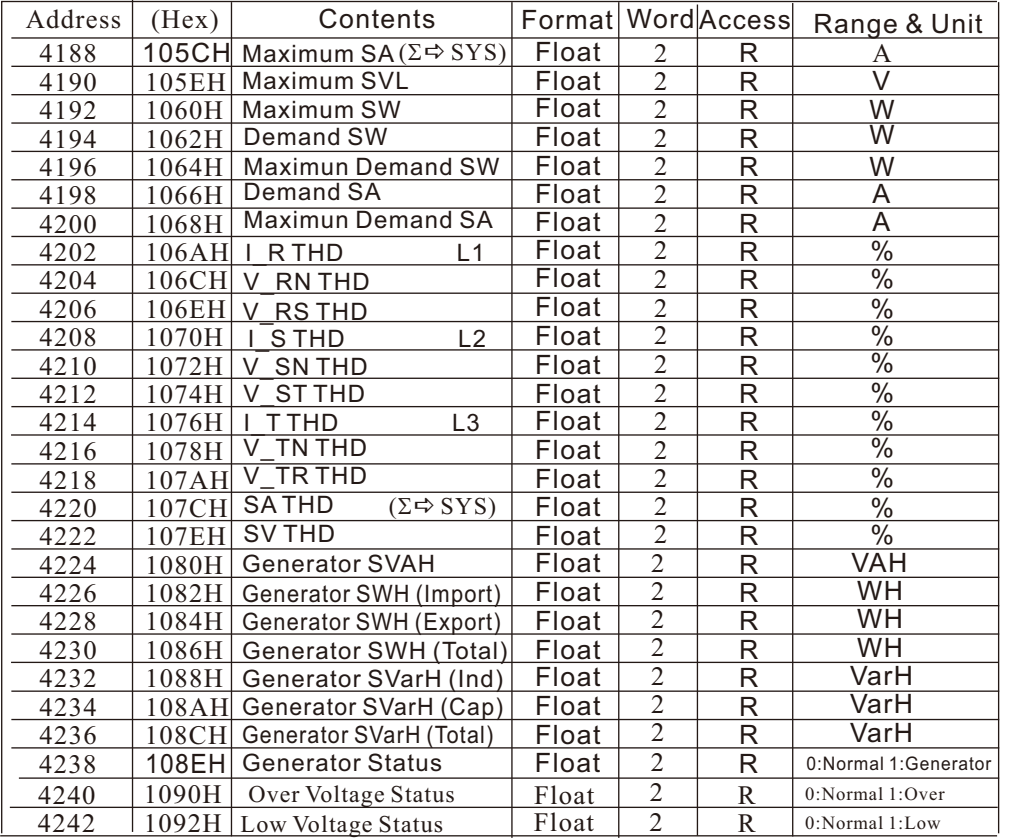

## 6.9.2 Values: Floating Point,Word transmission refers to 485 CASE for set-up

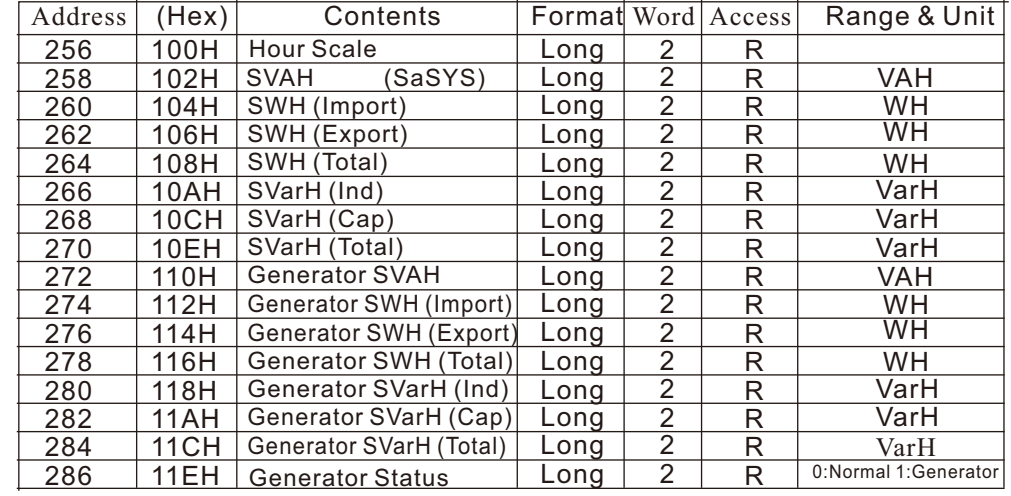

6.9.3 Values: Long Integers, Word transmission refers to 485 CASE for set-up

Hour Scale: The values will be re-calculated if the ratio of primary to secondary has been changed.

Value=Received Data \* 10 ^ (Hour Scale - 3 )。

Example: The address 132H is represented as 12345678, and the Hour Scale is 5, thus the hour reading is calculated as follows.

 $\Sigma$ WH = 12345678 \* 10 ^ ( 5 - 3 ) = 12345678 \* 10 ^ 2

 $= 12345678 * 100 = 1234567800.$ 

 $= 1234567800 \text{ WH} = 1234567.800 \text{ KWH} = 1234.5678 \text{ MWH}$ 

If Hour scale = 5, put 5 in the given formula then get ( $5-3 = 2$ ), and the unit for energy register is programmed as WH, so  $(2-3 = -1)$  is represented as 0.1KWH, or  $(2-6 = -4)$  as 0.0001 MWH.

#### 6.9.4 Value: Integers

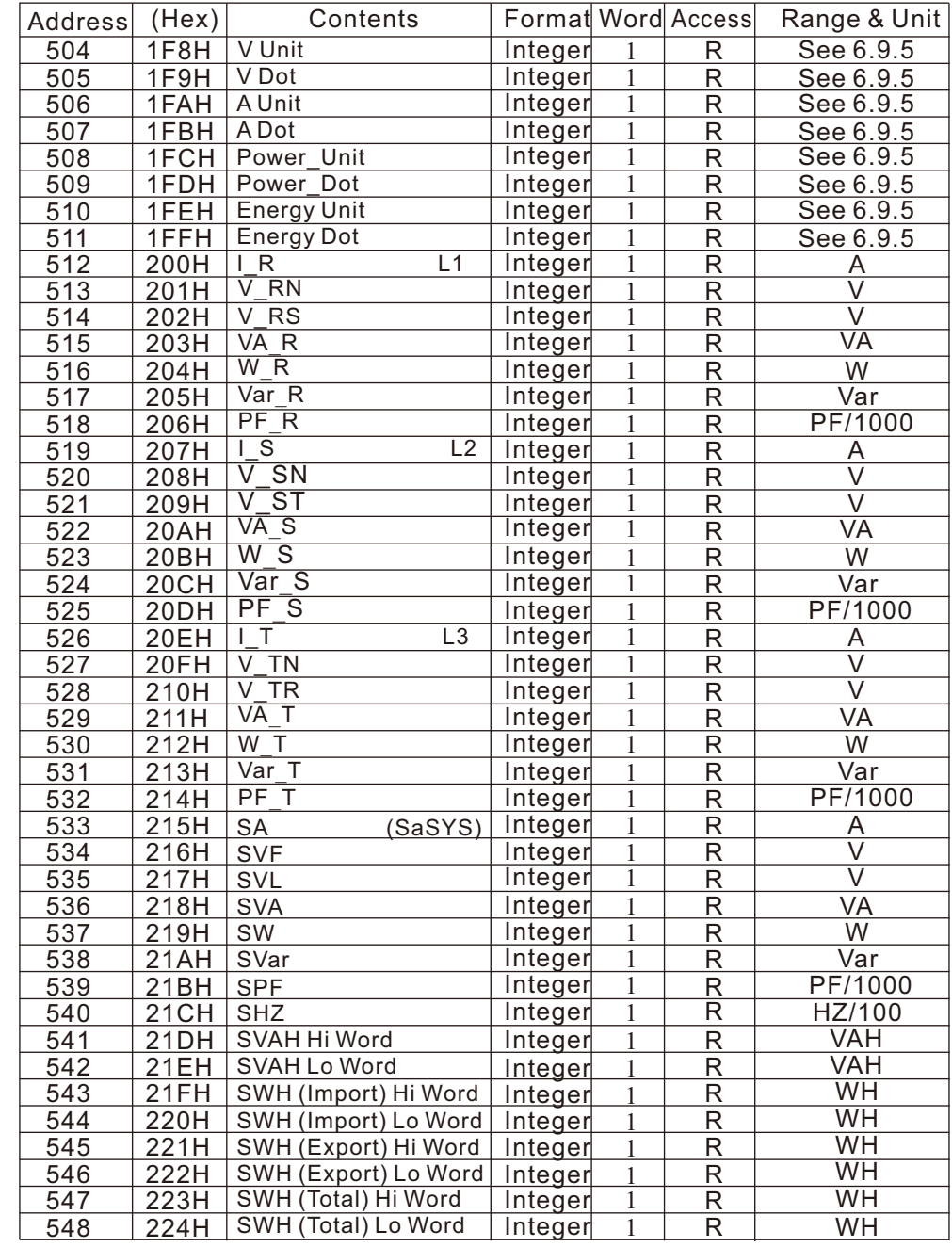

#### 6.9.4 Value: Integers

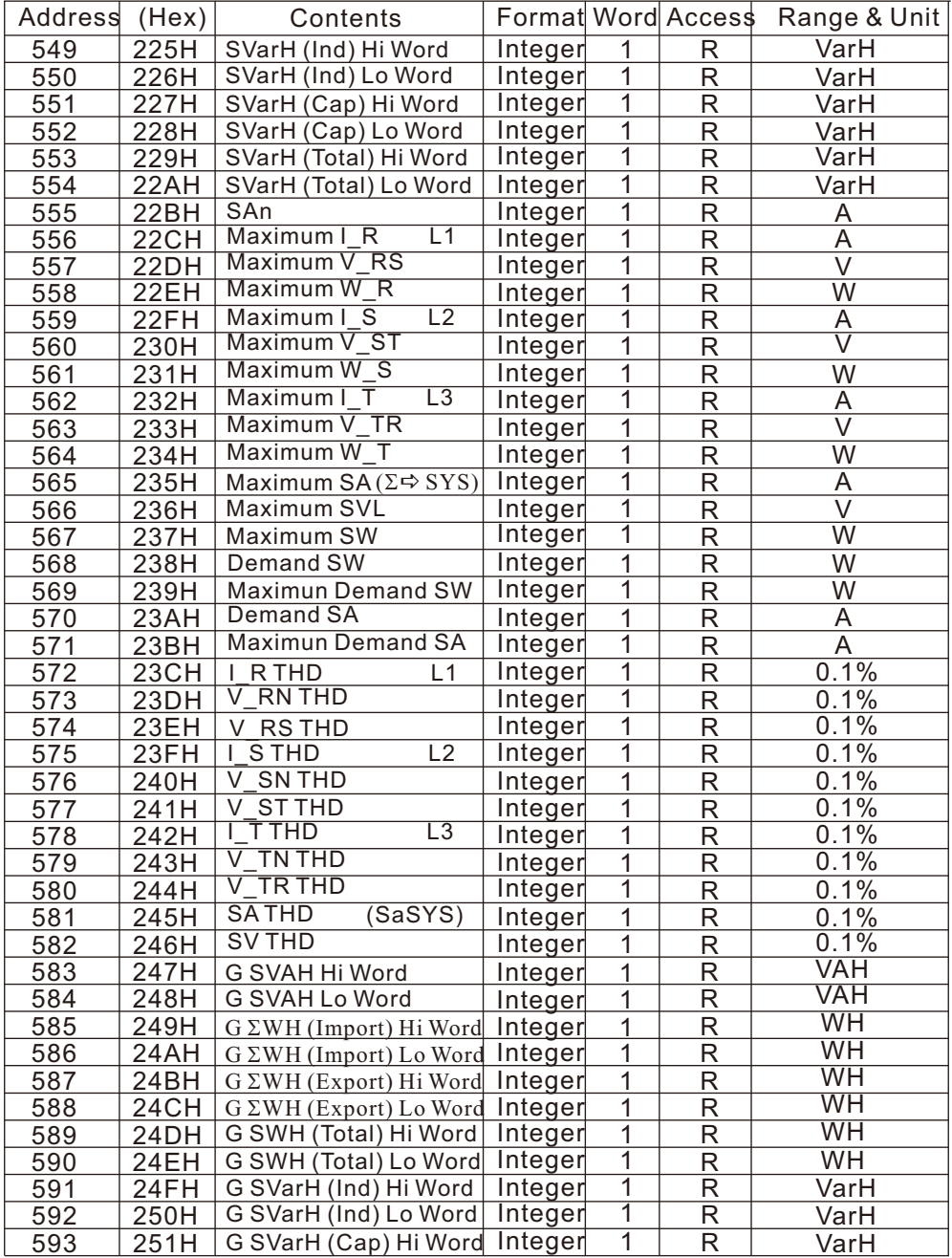

the control of the control of the control of the control of the control of the control of the control of the control of the control of the control of the control of the control of the control of the control of the control

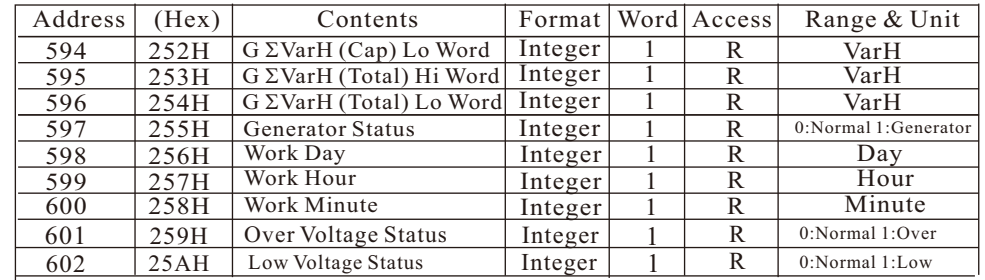

<u> 1989 - Johann Stoff, deutscher Stoff, der Stoff, der Stoff, der Stoff, der Stoff, der Stoff, der Stoff, der S</u>

#### 6.9.5 Unit and Decimal Point:

The received integer data is as the primary values. And the set-up in unit and decimal point must be completed after receiving data.

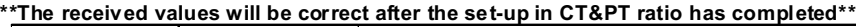

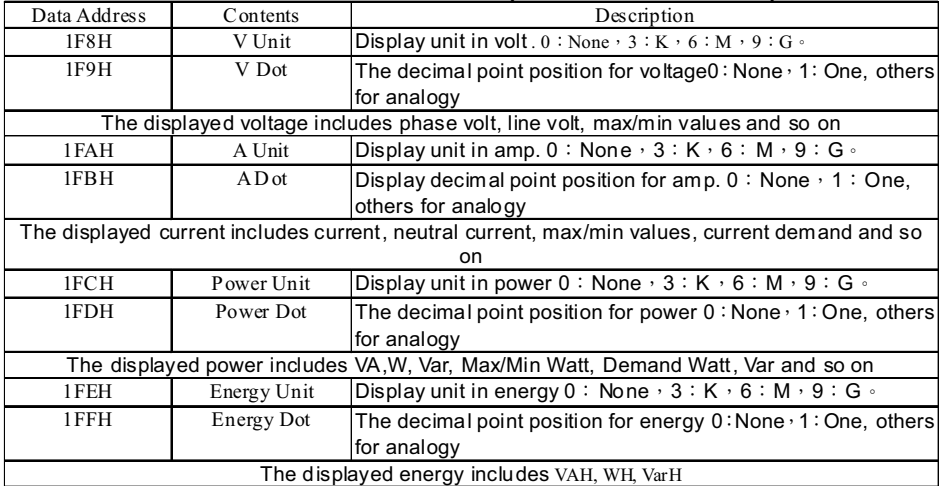

Others:

- PF: Fixed decimal point position at 3 digits.
- Hz: Fixed decimal point at 2 digits.

\*\* **If the Unit set to 6 represents M, and the Dot set to 3 represents 000, and then it can also be regarded as Unit=K and Dot=0. The other collocation can be analogized as well. \*\***

**例: 11.4KV/114V、100/5A。3P4W。** 

PT Ratio: 100 times CT Ratio: 20 times

V Unit:3. V Dot:2. A Unit:0. A Dot:2. Power Unit:6. Power Dot:3

If the fed volt is at 11.4kV, the fed amp is at 65A, the fed power factor is at 0.95, and the fed frequency is at 60, and therefore, the values in VA derives from 11.4KV x 65A x 3=2223000=20223MVA=2223kVA. And the values in W derives from VA x PF=223000 x 0.95=2111850

#### The RS485 received the following values:

V:1140。A:6500。VA:2223。W:2111。WH:1234。PF:950。Hz:6000。

#### Detailed explanations for the above values are below:

V: 11.40KV, Unit in K(V Unit = 3), Decimal point at 2 digits (V Dot = 2)  $\cdot$ 

A: 65.00A  $\cdot$  (A Unit = 0), Decimal point at 2 digits (A Dot = 2)  $\cdot$ 

VA: 2.223MVA 或 2223KVA。

(Power Unit = 6), (Power Dot = 3). Unit in M (decimal point at 3 digits) or Unit in K (without decimal point) W:2.111MW or 2111KW. Please refer to the description of VA.

Unit in K (Energy Unit =3), without decimal point (Energy Dot =0)

PF: 0.950. Decimal point at 3 digits.

Hz: 60.00Hz. Decimal point at 2 digits.

Notice: The Unsigned Int is non-symbol, but the Signed Int is a value with positive/negative. The values will be measured correctly if the corresponsive signals are matched.

#### 6.9.6 **Value: Common integers**

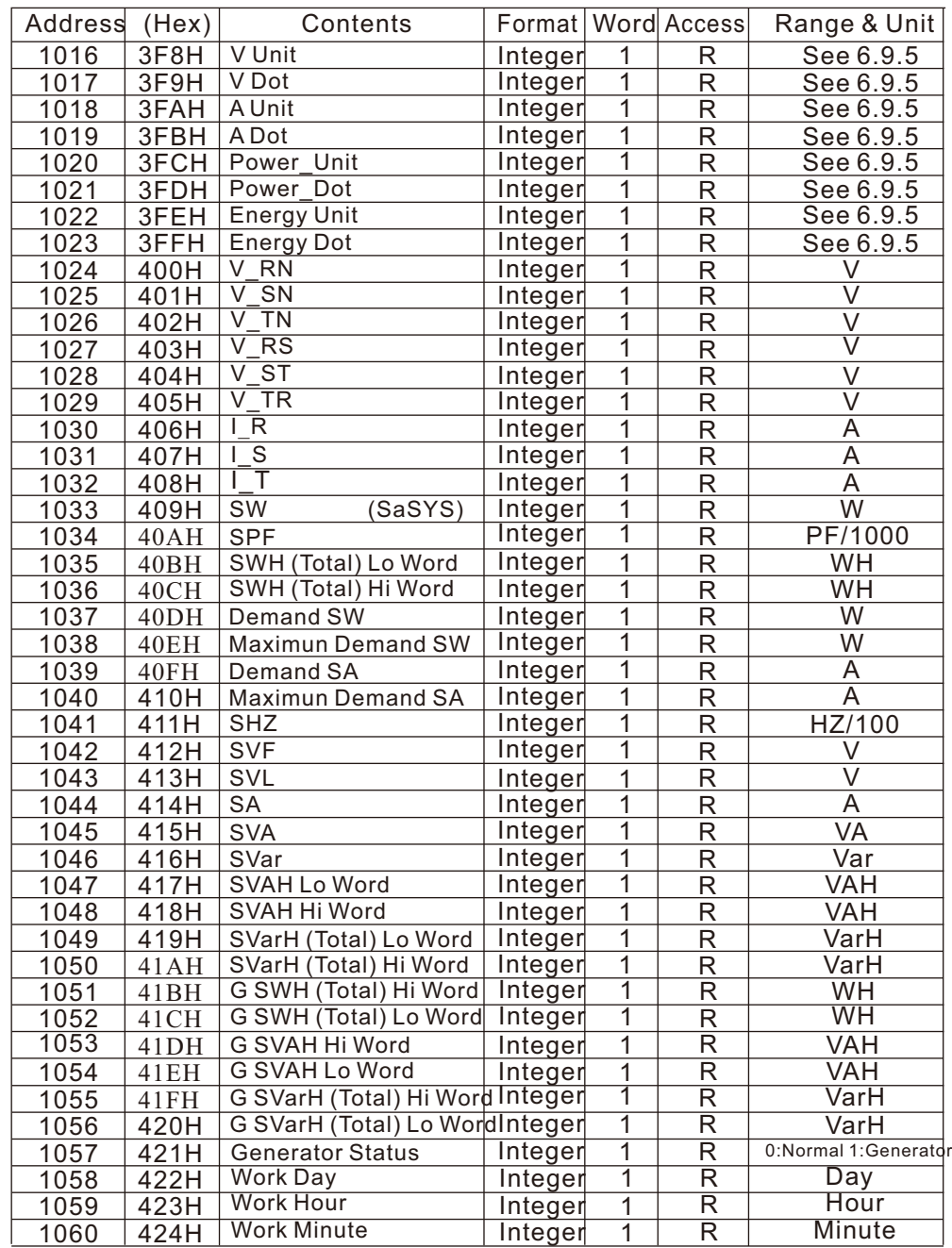

\*\* Energy/ Hour: Lo Word is set ahead, Hi Word is set behind